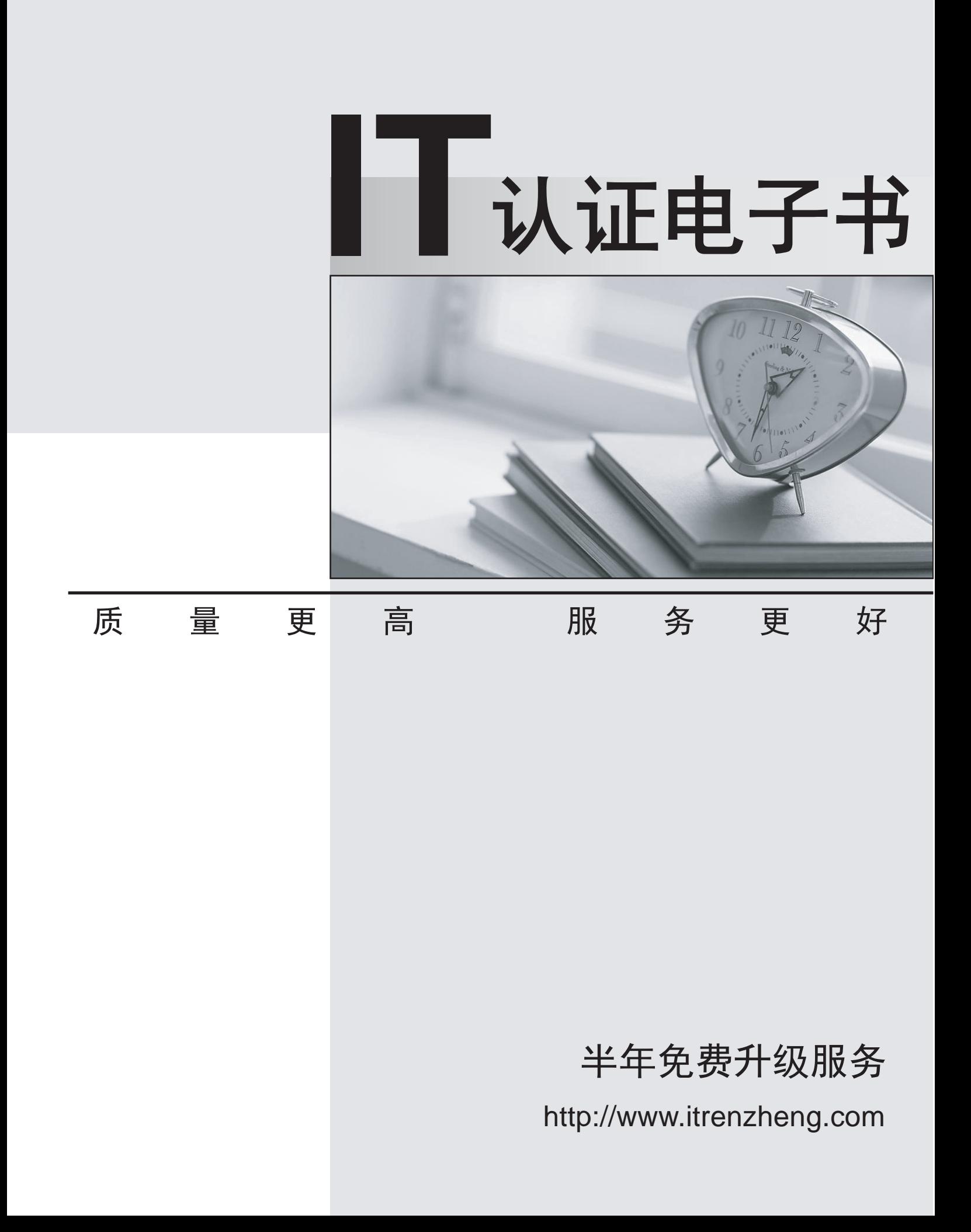

## **Exam** : **BCP-240**

### **Title** : Blackberry10 Support Specialist

# **Version** : DEMO

1.How can a user tell if a read-only Wi-Fi profile has been pushed to the BlackBerry Smartphone using the BlackBerry Device Service (BDS)?

A.The Wi-Fi profile will have a lock icon next to it.

B.The Wi-Fi profile will have a briefcase icon next to it.

C.There is no way for a user to tell which profiles have been pushed.

D.The Wi-Fi profile cannot be deleted, and all fields are greyed out and cannot be edited.

#### **Answer:** D

2.A user is unable to login to ActiveSync after activating.What credentials are needed in a Lotus Notes environment?

A.Windows Authentication password

B.BlackBerry device password

C.Internet ID password

D.Kerberos password

**Answer:** C

3.Direct access to demos of the swipe gestures can be done through which one of the following?

A.Settings

B.Setup

C.Help

D.Options

**Answer:** B

4.What does the top button on a BlackBeny 10 (BB10) handheld allow the user to do?

A.Answer a phone call

B.Launch an application (shortcut key)

C.Power on/off the device

D.Adjust the Volume up/down

**Answer:** C

5.A user would like to activate with a company network.How can this be accomplished?

A.BlackBerry Desktop Software

B.BlackBerry Web Desktop

C.BlackBerry Link

D.BlackBerry Device manager

**Answer:** B

6.Performing a Security Wipe will delete which of the following?

A.All PIM information, pictures or videos but not downloaded applications

B.All data on the device including any pictures or videos, and downloaded applications

C.All data from the work perimeter

D.If work perimeter does not exist then all data but not downloaded applications

**Answer:** B

7.What steps are needed to port and install applications which are present on a BlackBerry 7 (BB7) smartphone to the BlackBerry 10 (BB10) smartphone on a device switch?

A.While using the BlackBerry link, check the applications to be copied over to the BB10 smartphone while using the device switch feature.

B.The BB7 applications should be ported using the 2BB10 web-convert tool.

C.CD7 applications are incompatible with BB10 platform; hence, cannot be ported ovei unless the application is released for the BB10 platform.

D.Load the BB7 runtime on the BB10 smartphone.

#### **Answer:** C

8.n the event of loss, what can be used to find a device?

- A.Enable Location Services
- B.Enable BlackBerry Device Services

C.Enable BB Protect

D.Enable Airplane mode

**Answer:** C

9.How is a password set on the BlackBerry Device?

A.Options -> Security-> Password -> Device Password

B.Settings-> Security-> Security and Privacy-> Device Password

C.BlackBerry Hub -> Options -> Device Password

D.BlackBerry Hub -> Settings -> Device Password

**Answer:** B

10.Which of the following is an essential aid to investigate a problem experienced on a BlackBerry 10 (BB10) smartphone when being reported to BlackBerry?

A.Playbook

B.BlackBerry Device Service (BDS) server name

C.The location of the device

D.The time of occurrence and the device logs

**Answer:** D